# Salesforce Sandbox Refresh and Exalate Configuration

Last Modified on 08/07/2024 7:29 am EDT

When refreshing a Salesforce sandbox, it is crucial to ensure that the Exalate application remains operational. After a refresh, users have to provide the app credentials (Consumer Key and Consumer Secret); otherwise, Exalate will not operate. This security measure prevents production data leakage. There's no need to reinstall Exalate or create a new connected app post-refresh.

## 1. Refresh the Salesforce Sandbox

For detailed steps on refreshing your Salesforce sandbox, refer to [Salesforce's](https://help.salesforce.com/s/articleView?language=en_US&id=sf.data_sandbox_refresh.htm&type=5) official guide.

## 2. Update Exalate Configuration

After the sandbox refresh is complete, update the Exalate configuration by providing the Consumer Key and Consumer Secret from the connected app.

### **Access the Exalate Console**:

- Log in to your refreshed sandbox environment.
- Navigate to the Exalate Console. You will be prompted to provide two values: Consumer Key and Consumer Secret.

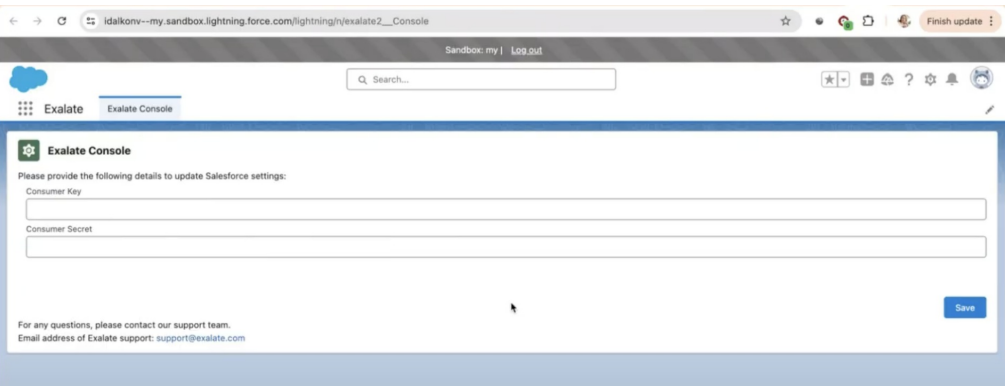

### **Obtain Credentials from the Connected App** :

Retrieve the **Consumer Key** and **Consumer Secret** from the connected app in Salesforce.

**Enter the Credentials in Exalate Console** :

- Return to the Exalate Console in the sandbox.
- Paste the **Consumer Key** and **Consumer Secret** into the respective fields.
- **Production** "Save" button.

[About](https://exalate.com/who-we-are) Us [Release](http://docs.exalate.com/docs/release-history) History<sup>[1]</sup>

[Glossary](http://docs.exalate.com/docs/glossary)<sup>[]</sup>

#### For amy enestions or support, please contact the Exalate support team at support@exalate.com. [Security](http://docs.exalate.com/docs/security)<sup>[]</sup>

Pricing and [Licensing](http://docs.exalate.com/docs/pricing-licensing) D **Resources** [Subscribe](https://exalate.com/hack/?utm_campaign=ExalateHack&utm_medium=docs&utm_source=docs_home_page) for a weekly Exalate hack D [Academy](https://exalate.com/academy)<sup>[1]</sup> [Blog](https://exalate.com/blog)<sub>[]</sub> [YouTube](https://www.youtube.com/@exalate-integration) Channel D [Ebooks](https://exalate.com/ebooks-and-whitepapers/) D **Still need help?** Join our [Community](https://community.exalate.com) D Visit our [Service](https://exalate.atlassian.net/servicedesk/customer/portal/5) Desk D Find a [Partner](https://exalate.com/partners) D